# **Consulta de Paralisação por Classificação (CCPGP640)**

Esta documentação é válida para todas as versões do Consistem ERP.

## **Pré-Requisitos**

Não há pré-requisito para a execução desse programa.

### **Acesso**

Módulo: Industrial - PPCP - Padrão

Grupo: Paralisações no Processo

## **Visão Geral**

Nesse programa, são informados os parâmetros que permitem a emissão da consulta da análise das paralisações, por classificação, cadastradas no sistema.

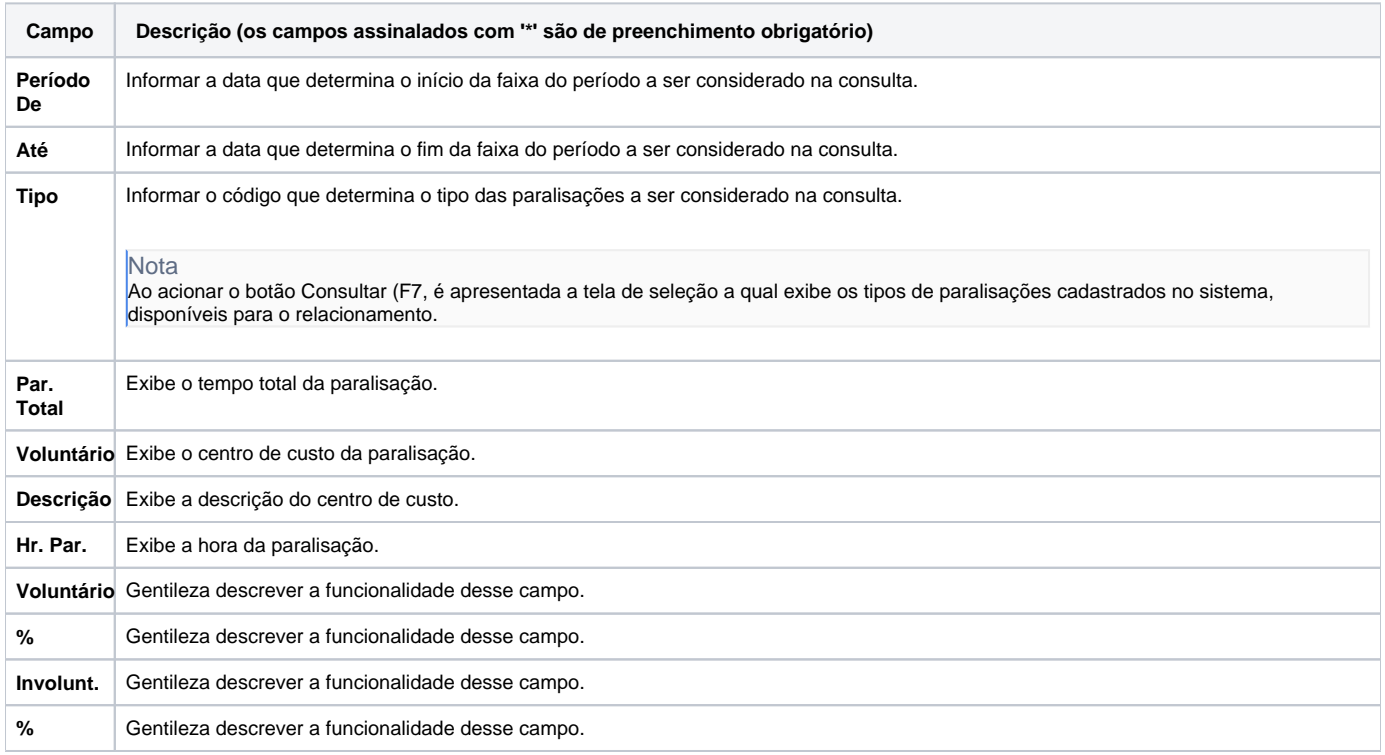

#### Atenção

As descrições das principais funcionalidades do sistema estão disponíveis na documentação do [Consistem ERP Componentes.](http://centraldeajuda.consistem.com.br/pages/viewpage.action?pageId=56295436) A utilização incorreta deste programa pode ocasionar problemas no funcionamento do sistema e nas integrações entre módulos.

Exportar PDF